# **ВИЗНАЧЕННЯ ЗАВДАНЬ ДЛЯ ЗДІЙСНЕННЯ РОЗРОБКИ ІНТЕРАКТИВНОГО ЕЛЕКТРОННОГО ЖУРНАЛУ**

### І. О. Бондар

### ХНЕУ ім. С. Кузнеця, м. Харків, Україна, Iryna.Bondar@m.hneu.edu.ua

У статті запропоновано визначення завдань, що необхідно вирішити перед процесом розробки інтерактивного журналу та безпосередньо в рамках здійснення даного процесу. Акцентовано на важливості реалізації аналізу засобів візуалізації електронних видань, наведено особливості впливу параметрів планшетів на коректність візуалізації контенту електронного журналу, розглянуто специфіку оформлення інтерактивних журналів та наведено огляд інструментальних засобів виробництва інтерактивних журналів для планшетів.

Процес розробки електронного інтерактивного журналу пропонується здійснювати у шість етапів. Для підвищення наочності процесу розробки, він демонструється на прикладі конкретного інтерактивного журналу для сенсорних комп'ютерів «Світ 3D».

ІНТЕРАКТИВНИЙ ЕЛЕКТРОННИЙ ЖУРНАЛ, ЗАВДАННЯ, ПЛАНШЕТНІ КОМП'ЮТЕРИ, ТЕХНІЧНІ ОСОБЛИВОСТІ ПРИСТРОЇВ, ІНСТРУМЕНТАЛЬНІ ЗАСОБИ, ЕТАПИ РОЗРОБКИ.

### **Вступ**

В рамках розвитку нових мультимедійних технологій, де мережа Інтернет стає найпоширенішим засобом дистрибуції цифрового контенту, звичні користувачам методи представлення інформації набувають нових форм. Гаджети теж еволюціонують, надаючи все більш широкі можливості реалізації подання та представлення інформації.

Протягом останніх років багато закордонних видавництв випустило електронні аналоги своїх друкованих періодичних видань. Поява контенту в такому вигляді визвала миттєву реакцію в цифровому видавництві. Згодом почали виходити вже самостійні видання, які не мають друкованих аналогів. Саме тому розробка інтерактивних журналів зі спеціалізованим контентом (тривимірне моделювання, анімація тощо) у цифровому вигляді є актуальною та своєчасною.

**Аналіз останніх досліджень**, присвячених питанню дослідження особливостей процесу розробки, визначенню етапів розробки та виявленню проблем, які виникають в процесі створення інтерактивних журналів, дав змогу з'ясувати, що автори  $[1 \div 4]$ торкалися або лише теоретичної сторони, щодо визначення та обґрунтування доцільності включення конкретної змістової складової до контенту інтерактивного журналу певної тематичної спрямованості, необхідності врахування конкретних технічних можливостей пристроїв для відображення контенту, опису їх окремих властивостей та параметрів, або пропонували загальні етапи до процесу проектування електронних видань без їх адаптації до специфіки створення інтерактивних журналів для планшетних комп'ютерів. Таким чином, певне коло завдань, що необхідно вирішити для створення цікавого з позиції змістовного наповнення, якісно-побудованого, мультимедійно-привабливого інтерактивного журналу, що коректне відображується на різних пристроях не знайшло належного відображення в пропонованих авторами дослідженнях.

**Метою статті** є визначення завдань, що необхідно вирішити для підвищення якості процесу розробки інтерактивного електронного журналу. У якості такого журналу в рамках даного дослідження пропонується інтерактивний електронний журнал «Світ 3D», в якому планується розмістити спеціалізований контент.

Для здійснення розробки інтерактивного журналу «Світ 3D» необхідно розв'язати ряд таких аналітичних та прикладних завдань:

1) проаналізувати засоби візуалізації інтерактивних електронних видань;

2) виявити технічні особливості пристроїв, призначених для відображення контенту;

3) проаналізувати специфіку оформлення інтерактивних журналів;

4) проаналізувати інструментальні засоби виробництва інтерактивних журналів для планшетів;

5) запропонувати етапи розробки інтерактивного журналу «Світ 3D» для сенсорних комп'ютерів.

Розглянемо змістовне наповнення наведених завдань.

### **1. Аналіз засобів візуалізації інтерактивних видань**

Серед інструментів відображення електронного контенту широко відомі такі: пристрої на основі електронних чорнил, мобільні телефони, а також планшетні комп'ютери. Усі ці пристрої можуть служити для відтворення контенту у певній формі. Наприклад, пристрої на основі електронних чорнил є чудовим засобом відтворення текстової інформації. Мобільні пристрої здатні відображати кольорову графічну інформацію, але маленький екран робить сприйняття інформації незручним, а закритість платформи виробника ускладнює процес розробки.

Варто відмітити, що найбільше поширення на даний момент одержали планшетні (сенсорні) комп'ютери [5]. Маючи великий (порівняно з мобільними пристроями) і повноцінний кольоровий екран з високою роздільною здатністю, вони швидко зайняли лідируючі позиції на ринку привабливих та доступних мобільних гаджетів.

Гнучка платформа, на якій розробляються планшетні комп'ютери, надає розробникам широкі можливості для проектування додатків з широкими інтерактивними та мультимедійними можливостями для відображення різних видів контенту. Інтерактивність на цих пристроях досягається за рахунок сенсорного екрану, який дозволяє продукувати та підтримувати активну взаємодію між користувачем та пристроєм.

Інтерактивні електронні журнали надають новий спосіб продажу контенту в електронному просторі. Це продукує цікаву і затребувану сучасну тенденцію, яка призводить до зміщення вектору інтересу з самого пристрою на контент, який на ньому є (наприклад, вартість контенту може в два і більше разів бути вища за вартість самого планшета). І цей метод доставки контенту на даний момент стає дуже прибутковим.

З виходом електронних варіантів журналів деякі видання припинили випуск друкованих версій та цілком перейшли у цифровий простір.

# **2. Технічні особливості пристроїв для відображення контенту**

В процесі створення цифрових публікацій для планшетних комп'ютерів необхідно враховувати технічні особливості пристроїв, на яких планується відображати контент інтерактивних журналів тому, що різниця в роздільної здатності впливає на цілісність показу сторінок видання та його мультимедійної складової на різних пристроях. Так, роздільна здатність пристроїв фірми Apple 1024×768 або 2048×1536 пікселів, а пристроїв на базі Android – 1024×600, 1280×800, 1920x1200 [6]. На перший погляд деякі цифрові значення можуть не дуже відрізнятися, але навіть різниця в декілька десятків пікселів може призвести до того, що частина відео або панорами буде за межами екрану [2; 3]. Це приведе до виникнення проблеми некоректного відображення мультимедійної складової на різних планшетах.

Під час підготовки текстового контенту слід враховувати здатність відображати шрифти різними пристроями. На відмінну від друкованих видань, мінімальний рекомендований розмір кегля для тексту є 12 пт або 16 пікселів, а врахування закладених шрифтів веде до обмеження творчої складової дизайнераверстальника. Наприклад, у iPad закладена підтримка 58-ми шрифтів, однак переважна кількість з них призначена лише для латинських літер, проте операційна система Android підтримує сімейства шрифтів Droid Serif, Droid Sans і Droid Sans Mono [7].

У такому випадку під час розроблення журналу верстальнику ставлять дуже вузькі рамки творчості. За бажанням можна перевести текст у криві, але це значно збільшить обсяг файлу. Оскільки журнал потрапляє на пристрій переважно через бездротові канали, це може негативно вплинути на процес продажу видання. Також мультимедійний контент, який імпортується у видання,

повинен бути оптимізований під можливості пристрою тому, що на даний час пристрої мають обмежену пам'ять (порядку 16 – 64 Гб.). Контент, який буде розміщено в інтерактивному журналі, повинен бути оптимізований та займати якомога менше місця на пристрої. В такому випадку відтворення контенту буде проходити плавно та без гальмування.

Таким чином, технічні характеристики планшетних комп'ютерів впливають на формат подання контенту у електронному інтерактивному журналі.

## **3. Специфіка оформлення інтерактивних журналів**

Враховуючи насиченість вітчизняного ринку планшетними комп'ютерами з різними характеристиками діагоналі екрана і роздільною здатністю, верстати для кожного планшета якісно оформлене, витримане в єдиному стилі видання досить не просто. Додає складність і той факт, що інтерактивний журнал повинен мати дві орієнтації подання одного і того ж контенту, тому дотримуватися модульної сітки складно.

У даному випадку може прийти на допомогу стиль «Швейцарський панк» (типографіка «Нової хвилі» [8]). Об'єднуючи емоційний посил (можна натискати кнопки, наближуватися до об'єктів, складати орігамі, гладити тварин і т.д.), несподівані враження (наприклад, на сторінці журналу «Популярна механіка» [9] з інформацією про землетруси, коли користувач торкається червоної зони внизу екрану спрацьовує анімація, що імітує на екрані землетрус, який поширюються вздовж екрану хвилями) і типографічний порядок, даний спосіб дозволяє ігнорувати світові тенденції верстки видання у дві, три, чотири колонки. Використання стилю «Швейцарський панк» надає великі можливості для дизайнера-верстальника в плані вільної верстки. Так, текст може розташовуватися хаотично на сторінці, а блоки рисунків гармонійно вписуватися в загальну композицію. Головною вимогою залишається тільки комфортність користувача.

Від інтерактивного журналу користувач хоче отримати емоції, позитивні враження. Електронна версія дозволяє посилити ці емоції. Планшетну версію не тільки читають, з нею грають – в самому рішенні закладено взаємодію з контентом: можна погладити тварину, зібрати орігамі, натиснути на кнопки плеєра тощо. Присутність мультимедійних елементів додає свої складності, адже верстальнику потрібно передбачити різні варіанти відображення цього контенту на різних пристроях.

Вищенаведене надає можливість сформувати наступні пропозиції до дизайну інтерактивного журналу «Світ 3D»:

а) стиль – «Швейцарський панк»;

б) кегель тексту – 16 пікселей;

в) фон, на якому подається текстова інформація, повинен різко контрастувати з кольором тексту, для того щоб читачеві не доводилось напружувати зір.

Що стосується структурної побудови журналу, вона повинна відповідати загально прийнятій структурі періодичного видання, але, на відміну від подібних електронних видань, повинна відрізнятися інтерактивними елементами. Технічні вимоги до журналу мають відповідати планшетному комп'ютеру Apple iPad: екран 9,7 дюймів з роздільною здатністю 2048x1536 пікселів. Журнал необхідно верстати у двох орієнтаціях – альбомній та книжковій.

# **4. Інструментальні засоби виробництва інтерактивних журналів для планшетів**

На ринку присутнє багато платформ для створення електронних видань, які можна поділити на такі категорії [10]:

а) створення публікацій з нуля [\(Adobe DPS,](http://www.adobe.com/products/digital-publishing-suite-family.html) [Appzine](http://appzinemachine.com/)  [Machine,](http://appzinemachine.com/) [Baker Framework,](http://bakerframework.com/) [Ceros,](http://www.ceros.com/) [Glossi,](http://glossi.com/) [Google](https://www.google.com/producer/home#%21/r/edition:CAow9cXYBw:CAAqBwgKMPXF2AcwyOxI/editSections)  [Producer](https://www.google.com/producer/home#%21/r/edition:CAow9cXYBw:CAAqBwgKMPXF2AcwyOxI/editSections) та ін.);

б) плагіни для InDesign та QuarkXPress [\(AppStudio,](http://www.appstudio.net/) [Aquafadas](http://www.aquafadas.com/) та ін.);

в) програми для створення електронних видань з pdf (psd, indd) файлів, конвертери [\(3D Issue,](http://www.3dissue.com/) [Actionpaper,](http://actionpaper.net/en) [Aglaia,](http://www.epageview.com/index.php) [Appzine Machine,](http://appzinemachine.com/) [Aquafadas,](http://www.aquafadas.com/) [aXmag](http://www.axmag.com/) та ін.);

г) безкоштовні програми [\(PadCMS,](http://padcms.com/) [Glossi,](http://glossi.com/) [Baker](http://bakerframework.com/)  [Framework](http://bakerframework.com/) (HTML 5 framework) та ін.).

З найбільш відомих і популярних платформ для створення електронних видань варто виділити Adobe Digital Publishing Suite (DPS). Компанія Adobe пропонує кросплатформове рішення в складі Digital Suite, яке підтримується на ОС Android, iOS, BlackBeery і модифікації Android для Kindle Fire.

Більше 80% популярних сучасних цифрових журналів створено на основі Adobe DPS [11]. В таких виданнях реалізована лінійка інтерактивних елементів, серед яких: слайд-шоу, галереї, гіперпосилання, зображення, що масштабуються, відео, аудіо, анімації, панорами, контент, що прокручується та ін.

Однак, слід враховувати, що ринок інструментальних засобів виробництва інтерактивних журналів стрімко розвивається. Так, за даними від 28.03.2016 р. [11], підтримка Adobe DPS, як окремого продукту зупиняється. Він тепер включений у склад пакета Adobe Experience Manager, призначеного для створення додатків та публікації контента. Можливості DPS будуть використовуватися для створення інтерактивного контенту за допомогою InDesign. Однак, класичний (використовуваний до 2015 р.) Adobe DPS буде підтримуватися, але без додавання нового функціоналу.

Тому, враховуючи вартість та наявність зайвого функціоналу, за який треба додатково платити, для створення інтерактивного журналу «Світ 3D» вибір був зупинений на класичному Adobe DPS.

Серед найбільш популярних на українському ринку у 2016 р. журналів для сенсорних комп'ютерів доцільно відмітити такі [12]: «Фарватер», «Міжнародний туризм», «Деловая столица», «"Женский" Журнал для тех, кто хочет жить счастливо», «Автоцентр», «Cosmopolitan в Украине», «ELLE Украина», «Сегодня. Киевский выпуск» та ін. Вони доступні на [iPad/](https://journals.ua/apps2.html)iPhone. Для кожного видання існує окремий додаток, створений на основі відповідної технології.

В процесі створення електронних журналів виконується така послідовність кроків:

1) створення макету у спеціалізованому редакторі;

2) публікація на сервері видавничої системи;

3) перевірка на сумісність з пристроями для публікації на сервері компанії;

4) публікація перевіреного видання для продажу в електронному кіоску/магазині.

Процес розробки інтерактивного журналу, що виконується на першому кроці, необхідно здійснювати у відповідності з певними етапами.

# **5. Етапи розробки інтерактивного електронного журналу «Світ 3D» для сенсорних комп'ютерів**

Розробку інтерактивного електронного журналу «Світ 3D» пропонується здійснювати за такими етапами:

етап 1: формування ідеї, визначення задач, опис цільової аудиторії та необхідної ресурсної складової;

етап 2: формування концепції та розробка схем, моделей, сценаріїв (педагогічного, технологічного тощо);

етап 3: розробка структурної побудови журналу, що включає: формування множини критеріїв оцінки якості інтерактивного журналу; формування множини структурних елементів; аналіз доцільності включення структурних елементів за критеріями; вибір найбільш значущих структурних елементів. Результат сформованої структури електронного журналу наведено на рис. 1.

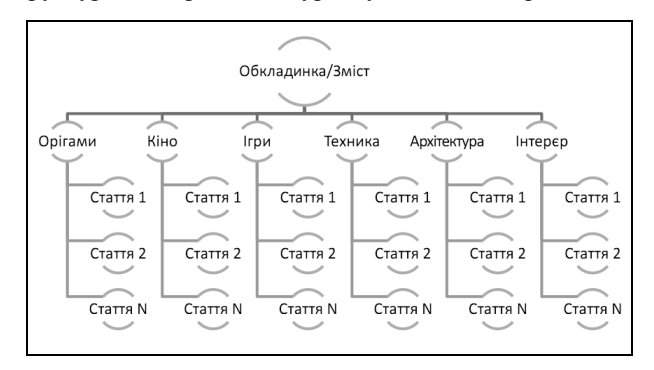

Рис. 1. Структура електронного журналу «Світ 3D»

Оскільки журнал має зацікавити користувача, кожна його стаття повинна мати власний стиль оформлення та верстку в залежності від її тематики;

етап 4: розробка дизайну, що включає: визначення критеріїв оцінки якості дизайну електронного журналу з урахуванням принципів ефективного оформлення; виділення елементів дизайну; оцінка та вибір елементів за кожним з критеріїв якості; визначення зваженого значення оцінки якості по кожному елементу дизайну (для прийняття рішення про доцільність реалізації конкретного елемента в дизайні електронного журналу).

Приклад сформованої статті журналу «Світ 3D» представлений на рис. 2.

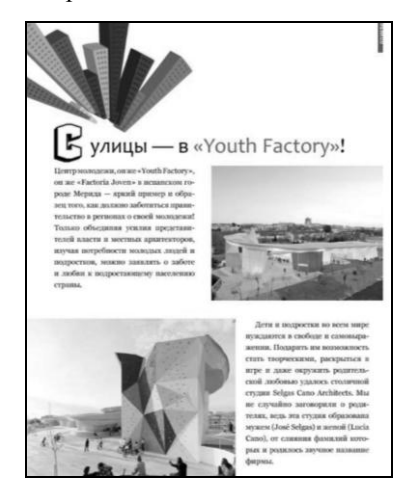

Рис. 2. Приклад зверстаної статті рубрики «Архітектура»

Верстка реалізується в стилі «Швейцарський панк». Стовпчики у різних статтях мають різну ширину, а також вертикальна та горизонтальна верстка відрізняються відповідно до ширини екрану;

етап 5: налаштування робочого середовища та програмна реалізації інтерактивних елементів. Для того, щоб «оживити» електронний журнал доцільно використовувати наступні інтерактивні елементи: гіперпосилання, слайд-шоу, послідовність зображень, аудіо та відео, панорами, зсув та масштабування, прокручуваний фрейм.

Наприклад, інструмент «Прокручуваний фрейм» відкриває особливі можливості для верстки тексту. Дуже великий текст може розміститися в невеличкому фреймі, і користувач зможе його прочитати не гортаючи вниз.

В електронному журналі даний інструмент використовується не за прямим призначенням, а для створення візуальних закладок. В кожній рубриці, якщо потягнути за прямокутник з написом рубрики вправо, можна побачити опис рубрики (рис. 3).

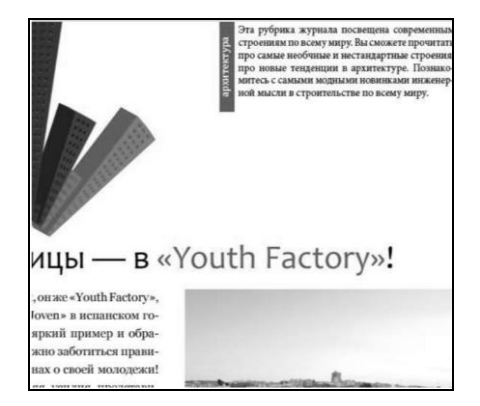

Рис. 3. Приклад використання прокручуваного фрейму

Інший інструмент – «Панорама», що надає цікаві можливості для відображення фотографічного матеріалу, було використано при створенні статті «Дорогами бескрайними». Для того щоб скористатися панорамою користувач повинен торкнутися зображення на сторінці. При цьому, на весь екран відкривається панорама, яку можна збільшувати та зменшувати, обертати по горизонталі та вертикалі.

Реалізувавши таким чином всі потрібні й доцільні для використання в журналі «Світ 3D» інтерактивні елементи, результат передається на сервер видавничої системи, де він конвертується у файл формату folio, який в свою чергу вже передається до магазину пристроїв;

етап 6: тестування електронного інтерактивного журналу та усунення помилок. Розроблений журнал необхідно протестувати двома способами. Сутність першого способу полягає в тому, щоб завантажити на персональному комп'ютері файл в спеціалізований імітатор планшетних пристроїв, який дозволить переглянути видання безпосередньо на екрані монітору.

Однак, цей спосіб не може демонструвати роботу з інтерактивними елементами для яких потрібно більше одного торкання одночасно. Такими елементами є, наприклад, зображення які підготовлені для зсуву та масштабування.

Другий спосіб тестування проекту електронного інтерактивного журналу передбачає перегляд журналу на планшетному комп'ютері. У якості планшету був обраний iPad (рис. 4).

| <b>CLUEPRINT</b><br>$F(\cdot)$ $\left(\cdot\right)$ :<br>пространственная<br><b>FOAD BOADMAN</b><br>Sizene a ne o leton a su moneste a nanor sono<br>tion to the distribution of the control of the state of the state of the state of<br>Chartered ideals writed its sources insurance.<br>и масы визологой, ознако одицепционного-<br>If acceptiboson sectionspers on see sque-<br>soil are if of, consecuence, it Harpitel<br>ANNIUM CESSION WORKHOUL ANNUALE<br>all report operations collates represent<br>relationer 3 incut is somer accompany-<br>mall someon-regard at recommen), as request-<br>as paspessement seasons for arrange.<br>His canage was maintenant paper reported.<br>againmentals an ecrecy crosswated is crops-<br>who as apparaise, me was president.<br>THE MF JORGETS, AT THE ENTRY RAY<br><b>Wran, 30 что Blueprint 3D</b><br>можно поставить 5 звезд?<br>1. Hann w reinennei<br>Принималь чистин - мне бы ты-<br><b>REF ILEN'S FLANK SENIOR RATIO</b><br>ро. Топираева, поторый шарлеев<br>tracell mean, crosse accessorers at<br>seasons researche annumer-<br>ma and a smoothers.<br>2. Приятиейшая музыка<br>Би зантал первонные --<br>mos tratore a ser nacionale a a no<br>не время пла очень сталойная. |  |
|----------------------------------------------------------------------------------------------------|--|
|                                                                                                    |  |
|                                                                                                    |  |
|                                                                                                    |  |
|                                                                                                    |  |
|                                                                                                    |  |
|                                                                                                    |  |
|                                                                                                    |  |
|                                                                                                    |  |
|                                                                                                    |  |
|                                                                                                    |  |
|                                                                                                    |  |
|                                                                                                    |  |
|                                                                                                    |  |
|                                                                                                    |  |
|                                                                                                    |  |
|                                                                                                    |  |
|                                                                                                    |  |
|                                                                                                    |  |

Рис. 4. Журнал на екрані планшетного комп'ютеру

Для того щоб протестувати розробку на планшетний пристрій необхідно встановити програму для тестового відображення видань «Adobe Content Viewer» (програма доступна у всіх маркетах планшетних пристроїв). Програма дозволяє переглянути макет видання після його публікації на сервері, але ще до того моменту, як воно передається до маркетів. Завантажений файл, також, може бути відкритий для доступу іншим користувачам, у яких є «Adobe ID» та на планшеті встановлено відповідне програмне забезпечення.

Проведені обидва види тестування проекту інтерактивного електронного журналу «Світ 3D» не виявили порушень в структурі та роботі з інтерактивними елементами.

Реалізація запропонованих етапів дозволяє розробити цілісну, логічно й тематично правильно побудовану структуру електронного журналу та його грамотне дизайнерське рішення, а інтерактивна складова забезпечить підвищення якості сприйняття інформації.

#### **Висновки**

Створення інтерактивних журналів для планшетних комп'ютерів є складним комплексним процесом. Перш ніж приступати до створення інтерактивного журналу треба проаналізувати та обрати (з врахуванням технічних особливостей пристроїв, на яких буде відображуватися контент видання) засіб його візуалізації. Це забезпечить коректність відображення інформації. Необхідно обґрунтувати вибір платформи для його створення та здійснити даний процес у відповідності до певної послідовності етапів. Реалізація наведених в статті етапів надає можливість для прийняття аргументованого рішення стосовно вибору найбільш важливих структурних елементів електронного журналу, його дизайнерського рішення та інтерактивної складової.

Результати приведеного у статті дослідження, надалі, доцільно використовувати, як основу для підвищення якості процесу розробки інтерактивних журналів для планшетних комп'ютерів.

**Список літератури:** *1. Семенов А.И. Выбор контента для электронного журнала для университета // Міжнар. наук. практ. конф. молодих вчених, аспірантів та студентів «інформаційні технології в сучасному світі: дослідження молодих вчених», 14-15.03.2013 р. – Х: ХНЕУ, 2013. – C. 245. 2. Бондар І.О. Технічні вимоги до електронного інтерактивного видання для сенсорних комп`ютерів / І.О. Бондар, А.І. Семенов / Збірник наук. ст. «Системи обробки інформації» (за матеріалами міжнародної НПК «Проблеми і перспективи розвитку ІТ-індустрії»). – Х.: Харківський університет повітряних сил ім. Івана Кожедуба. – Випуск №8(106). –2012. – С. 280. 3. Бондарь И. А. Особенности разработки интерактивного электронного журнала // Информационные системы и технологии: материалы 2-й Международной науч.-техн. конф., Евпатория-Харьков, 16-22 сентября, 2013г.: тезисы докладов / [редкол. А.Д. Тевяшев (отв.ред) и др.] – Х.: HTML, 2013. – С.136-137. 4. Сучасні технології електронних мультимедійних видань: монографія // Під ред. Пушкаря О.І. – Х. : ВД «ІНЖЕК», 2011. – 437 с. 5. Война за мобильность [Электронный ресурс]. – Электронные данные. – Режим доступа : http://club.cnews.ru/blogs/entry/vojna\_za\_mobilnost. – Заголовок с экрана. 6. Сравнение планшетов [Электронный ресурс]. – Электронные данные. – Режим доступа : http://ek.ua/m1\_compare.php?items\_=181018,545992,479344,544 628,397375,618216&huid\_=3e2cc09d – Заголовок с экрана. 7. The new iOS is here. More parity and 100 % more Papyrus [Electronic resource]. – Electronic data – Access mode : http://iosfonts.com. 8. Швейцарский панк или типографика "новой волны" [Электронный ресурс]. – Электронные данные. – Режим доступа : http://www.advertology.ru/article34481.htm. – Заголовок с экрана. 9. Популярная механика [Электронный ресурс]. – Электронные данные. – Режим доступа:* 

*http://www.popmech.ru/ipad. – Заголовок с экрана. 10. Список издательских платформ: платформы для создания электронных изданий [Электронный ресурс]. – Электронные данные. – Режим доступа : https://medium.com/e-mags/ a2dcd0107c19#.t95iw2941. – Заголовок с экрана. 11. [Цифровые](http://www.digipublish.ru/)  [издания для iPad и не только](http://www.digipublish.ru/) [Электронный ресурс]. – Электронные данные. – Режим доступа : http://www.digipublish.ru/1043108310721074108510721103/cate gory/adobe. – Заголовок с экрана. 12. Сайт Journals.ua: покупка и чтение журналов on-line [Электронный ресурс]. – Электронные данные. – Режим доступа: https://journals.ua. – Заголовок с экрана.*

### *Поступила до редколегії 6.05.2016*

#### УДК 004.23

Определение задач для осуществления разработки интерактивного электронного журнала. / И. А. Бондарь // Бионика интеллекта: науч.-техн. журнал. – 2016 – №0(00). – С. 00-00.

В статье предложено определение задач, которые необходимо решить перед процессом разработки интерактивного журнала и непосредственно в рамках осуществления данного процесса. Акцентировано на важности реализации анализа средств визуализации электронных изданий, приведены особенности влияния параметров планшетов на корректность визуализации контента электронного журнала, рассмотрена специфика оформления интерактивных журналов и приведен обзор инструментальных средств производства интерактивных журналов для планшетов.

Процесс разработки электронного интерактивного журнала предлагается осуществлять в шесть этапов. Для повышения наглядности процесса разработки, он демонстрируется на примере конкретного интерактивного журнала для сенсорных компьютеров «Мир 3D».

Библиогр.: 12 назв.

#### UDK 004.23

Defining tasks for development of interactive electronic magazine. / I. A. Bondar // Bionics of intelligence: sci.-tekhn. journal.  $-2016 - N_20(00) - P. 00-00.$ 

The paper proposes a definition of the tasks that need to be addressed before the process of developing an interactive magazine and in the framework of the implementation of this process. Accented on the importance of implementation analysis visualization tools electronic publishing, given the features of influence of parameters of the tablets for the correct visualization of electronic content of the journal, discusses the specific design of interactive journals and provides an overview of tools for production of interactive magazines for tablets.

The process of developing an interactive e-magazine is to be implemented in six stages. To improve the visibility of the development process, it is demonstrated on the example of a specific interactive journal for touchscreen computers «3D World».

Ref.: 12 items.

#### **Автор:** *БОНДАР Ірина Олександрівна*

Харківський національний економічний університет імені Семена Кузнеця, Харків, кандидат економічних наук, доцент кафедри Комп'ютерних систем і технологій.

Роб. тел. – 758–77–10, моб. тел. – 098-464-0347,

Е-mail – Iryna.Bondar@m.hneu.edu.ua